作者:陳則瑋

編輯:翁嘉孜 2008年 2009年 2019年 2019年 2019年 2019年 2019年 2019年 2019年 2019年 2019年 2019年 2019年 2019年 2019年 2019年 2019年 20

## 專案視窗─**Bin** 專案資料櫃

● Bin 專案資料櫃

開始一個新的 Bin:首先,相信一定會有很多人想要問到底什麼是 Bin,其實簡單來說,在 Avid Media Composer 當中 Bin 的功用就像是在 Windows 作業系統中的資料匣一樣,可以在資料匣當中儲存各式 各樣的資料,也可以將這個資料匣更改名稱,一看就知道這個資料匣是儲存什麼資料的。

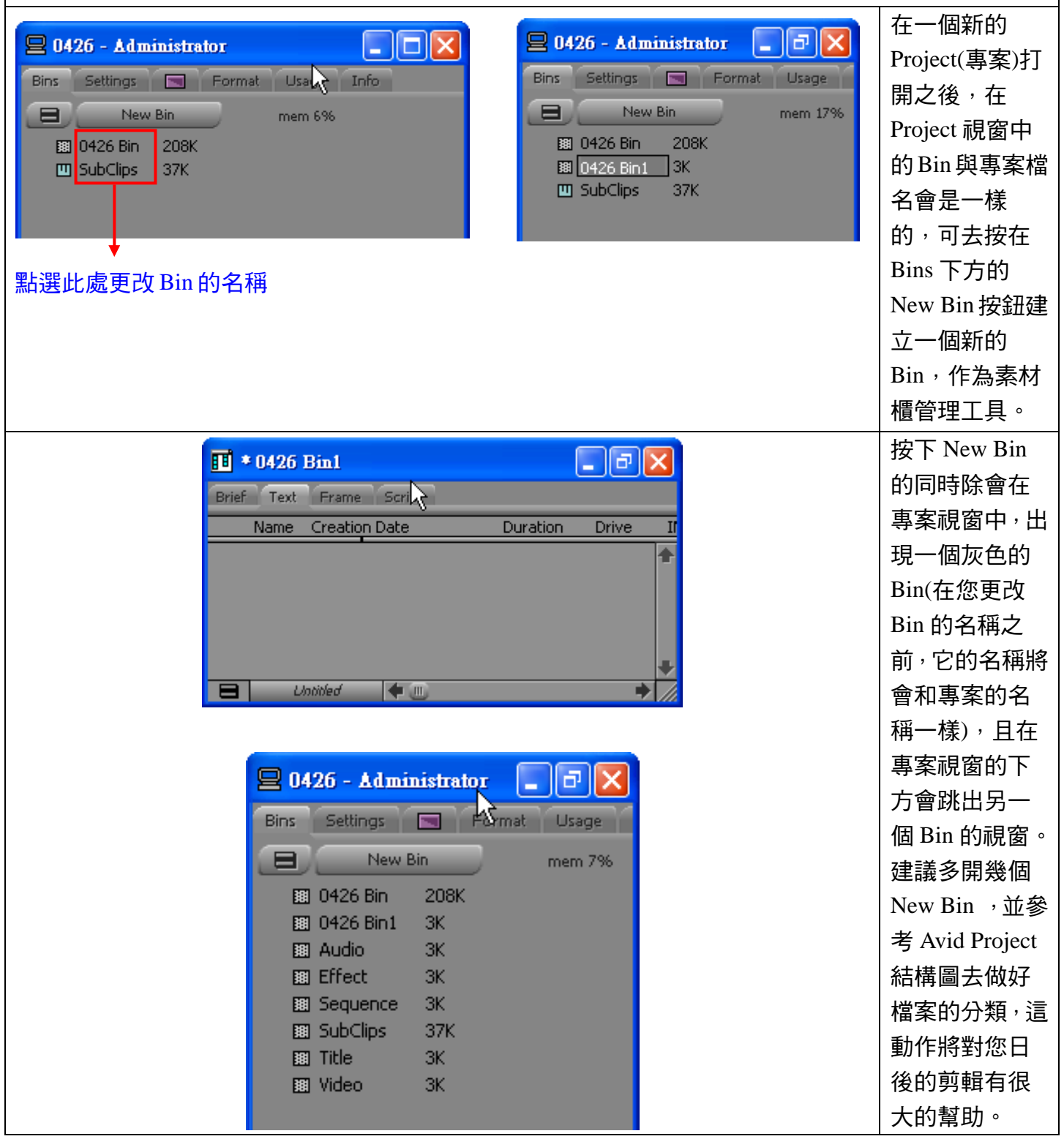

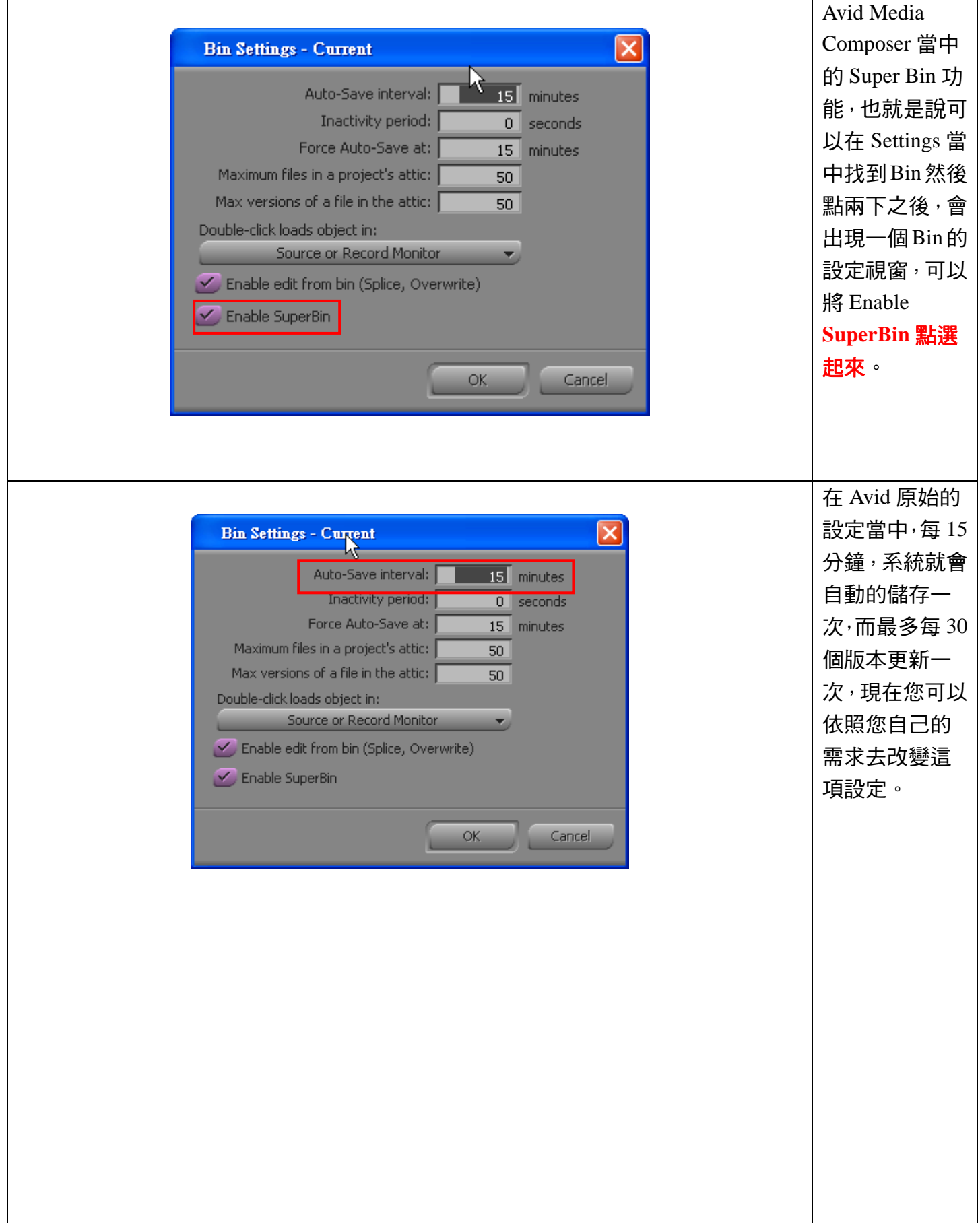

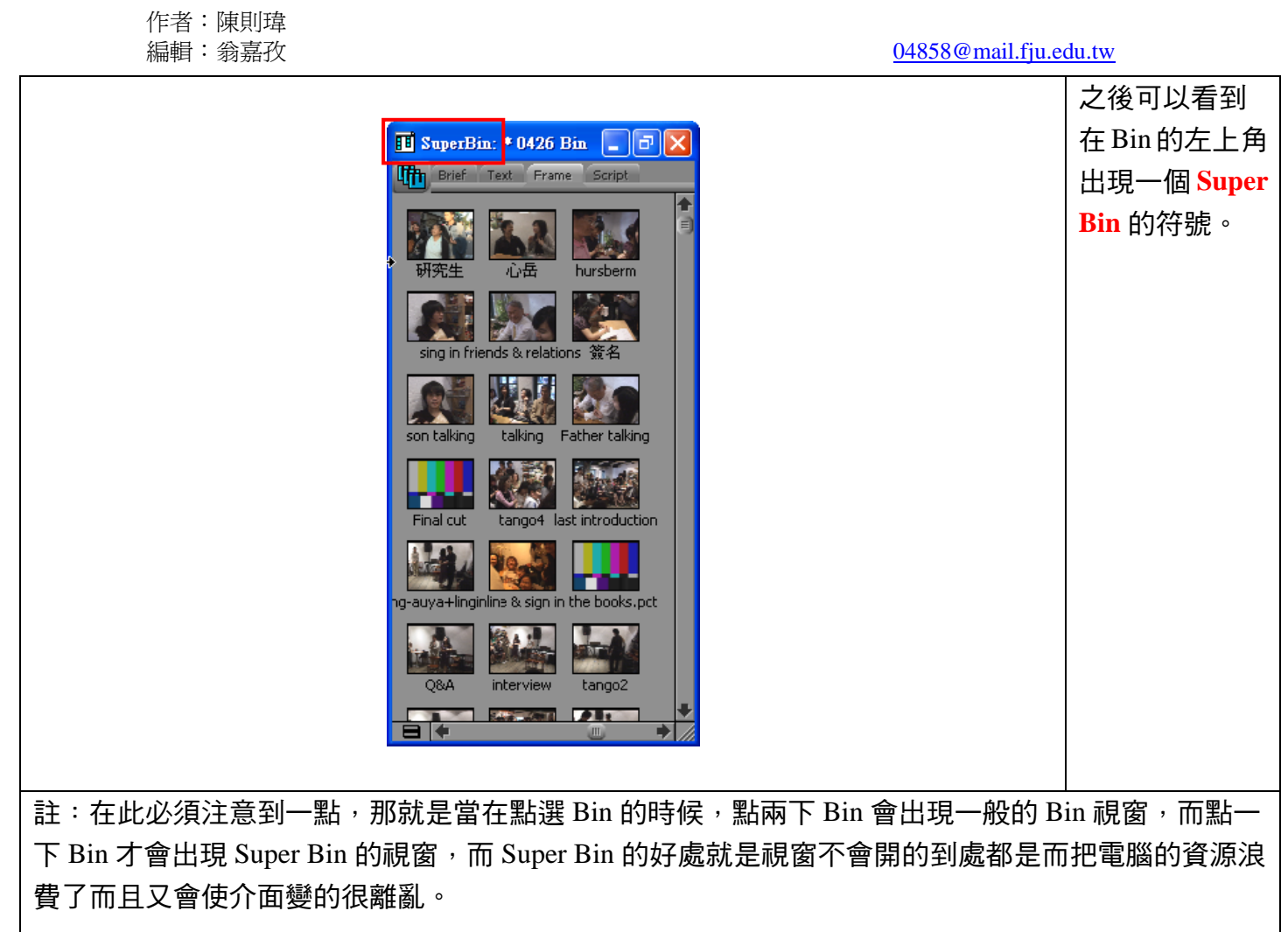